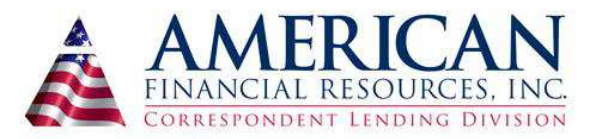

## **Correspondent FHA QC Check List**

**\*All items should be printed and placed in the file**

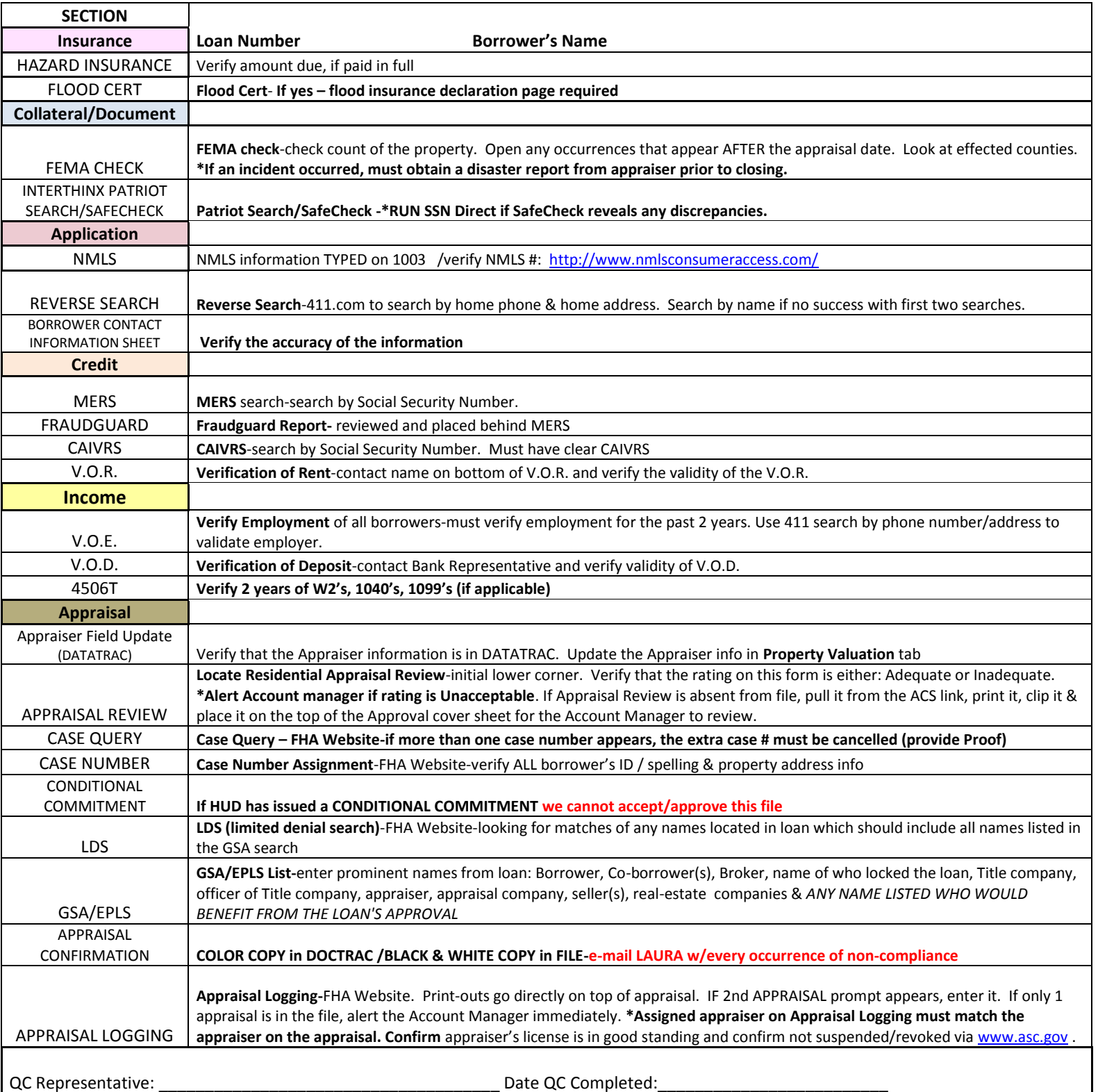